#### **Optimizing the matrix computations in environmental models**

- *1. Types of the matrix computations that appear in environmental models*
- *2. Matrix computations related to the pseudo-spectral method*
- *3. Matrix computations related to finite elements and finite differences*
- *4. Matrix computations related to the chemical sub-model*
- *5. Dense matrix computations*
- *6. Implementation of a special sparse matrix technique*
- *7. Numerical results*
- *8. Conclusions and open problems*

# **Types of matrix computations**

- **Using FFTs in the computations**
- **Computations with different banded matrices**
- **Computations with general sparse matrices**
- **Computations with dense matrices**
- **1. A large part of the computations is related to matrices**
- **2. The implementation of efficient techniques for optimizing the matrix computations is crucial**

# **Matrix computations related to the pseudo-spectral method**

- **1. FFTs reduction of the number of computations from**  $N^2$  **to**  $N\log(N)$
- **2. Development for different algorithms for different computers**
- **3. Swarztrauber ´ s algorithm**
- **4. Using multiple FFTs (Temperton ´ s algorithm)**
- **5. NAG FFTs**
- **6. Difficulties (sometimes transposed matrices have to be formed and used, special order is very often needed)**

#### **Matrix computations related to finite elements and finite differences**

- **Banded matrices, sometimes symmetric and positive** definite, sometimes tri-diagonal
- Typical operations: matrix-vector multiplications, factorizations, back substitutions and inner products
- Standard libraries used: LAPACK, NAG Library, SCALAPACK
- Exploiting the symmetry: leads to reduction of the storage requirements, but degrades the speed of the computations
- Recursive algorithms (Andersen, Wasniewski and Gustavson, 2001)

# **Matrix computations related to the chemical sub-model**

- **QSSA** practically no matrix computations are used **with this method**
	- **Classical ODE methods: calculation of the Jacobian matrix, formation of the shifted Jacobian matrix, factorization, back substitution**
- **Partitioned methods: the same operations as above, but only for the diagonal blocks (the strong blocks)**
- **Using conjugate gradient type methods (matrix-vector multiplication and inner products). Preconditioning might be needed**

### **Dense matrix computations**

- Direct use of sparse matrix packages for general matrices (Duff, Erisman and Reid, 1986, Zlatev, 1991) is not efficient because the matrices are small and the number of non-zero elements is relatively high).
- The use of dense matrix techniques is more efficient than exploiting the sparsity by applying general-purpose sparse matrix software
- Used packages: LAPACK, BLAS, NAG Library
- Recursive algorithms can again be applied
- General properties of the dense matrix computations: (i) high performance can be achieved (regular structure), but (ii) the number of computations is high

# **Special sparse matrix techniques**

**Why is a special sparse matrix technique needed?**

**Disadvantages of the general sparse matrix techniques**

- **Implicit addressing**
- **Treatment of fill-ins**
- **Copies of rows and columns to the end of the ordered lists**
- **Garbage collections**
- **Finding a pivotal element**
- **Many short loops are to be carried out**
- **Use of many integer arrays**

# **Removing the disadvantages**

- **No pivoting for numerical stability: allows us to perform a preliminary reordering (Markowitz type of strategy for reducing the number of fill-ins)**
- **The positions of all fill-ins are determined and locations for the fill-ins are reserved**
- **A loop-free code for the calculation of the LU factorization is developed**
- **A loop-free code for the calculation of the backsubstitution is developed**

# **The price that has to be paid**

■ **The pivoting for numerical stability is sacrificed** ■ **Loop-free codes tend to be long**

#### **Similar ideas:**

**Willoughby (1970) IBM Center (Yorktown Heights) Sandu et al. (1999) lowa University Swart and Blom (1996) CWI (Amsterdam)**

# **Numerical results**

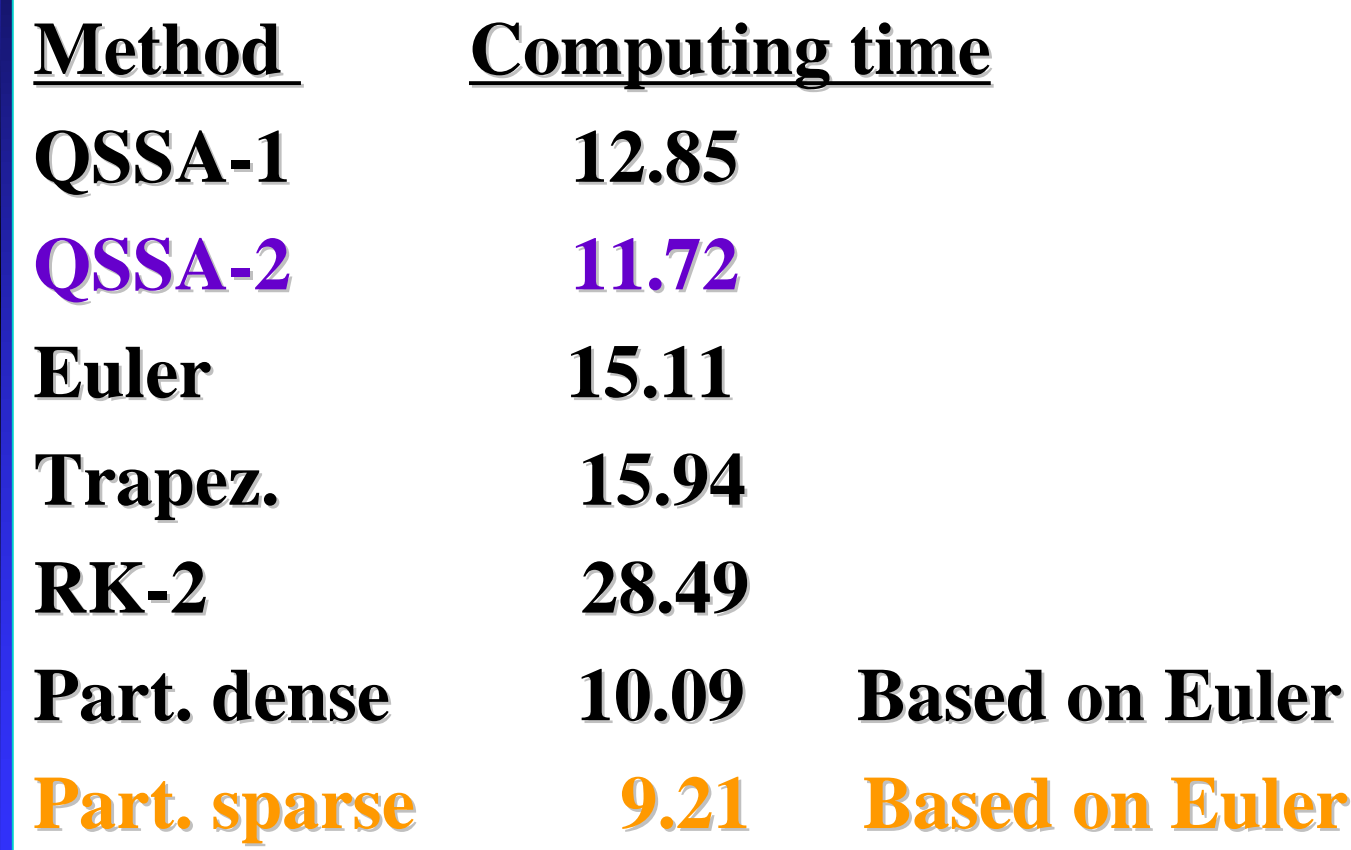

## **Conclusions and open problems**

The results can be improved by choosing the **right way to handle the matrix computations Some new techniques (such as recursive computations) have not been tried yet** ■ **Iterative methods with preconditioning might improve the performance (the problem of finding an optimal preconditioner is open)**